## Package 'getspres'

October 13, 2022

<span id="page-0-0"></span>Title SPRE Statistics for Exploring Heterogeneity in Meta-Analysis

Version 0.2.0

Description An implementation of SPRE (standardised predicted random-effects) statistics in R to explore heterogeneity in genetic association metaanalyses, as described by Magosi et al. (2019) [<doi:10.1093/bioinformatics/btz590>](https://doi.org/10.1093/bioinformatics/btz590). SPRE statistics are precision weighted residuals that indicate the direction and extent with which individual study-effects in a meta-analysis deviate from the average genetic effect. Overly influential positive outliers have the potential to inflate average genetic effects in a meta-analysis whilst negative outliers might lower or change the direction of effect. See the 'getspres' website for documentation and examples <<https://magosil86.github.io/getspres/>>.

**Depends**  $R (=3.1.0)$ 

License MIT + file LICENSE

URL <https://magosil86.github.io/getspres/>

BugReports <https://github.com/magosil86/getspres/issues>

LazyData true

RoxygenNote 7.1.1

**Suggests** knitr  $(>= 1.10.5)$ , testthat, covr, rmarkdown

VignetteBuilder knitr

**Imports** metafor ( $> = 1.9-6$ ), dplyr ( $> = 0.4.1$ ), plotrix ( $> = 3.5-12$ ), colorspace ( $>= 1.2-6$ ), RColorBrewer ( $>= 1.1-2$ ), colorRamps ( $>=$ 2.3)

NeedsCompilation no

Author Lerato E Magosi [aut], Jemma C Hopewell [aut], Martin Farrall [aut], Lerato E Magosi [cre]

Maintainer Lerato E Magosi <magosi186@gmail.com>

Repository CRAN

Date/Publication 2021-05-09 05:30:03 UTC

### <span id="page-1-0"></span>R topics documented:

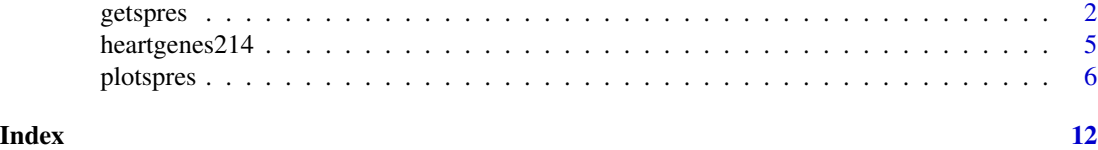

<span id="page-1-1"></span>getspres *Exploring Heterogeneity in Meta-Analysis with* SPRE *Statistics.*

#### Description

getspres computes *SPRE* (standardised predicted random-effects) statistics to identify outlier studies in genetic association meta-analyses which might have undue influence on the average genetic effect leading to inflated genetic signals.

#### Usage

```
getspres(beta_in, se_in, study_names_in, variant_names_in, ...)
```

```
## Default S3 method:
getspres(
 beta_in,
 se_in,
  study_names_in,
 variant_names_in,
  tau2_method = "DL",
 verbose_output = FALSE,
  ...
)
```
#### Arguments

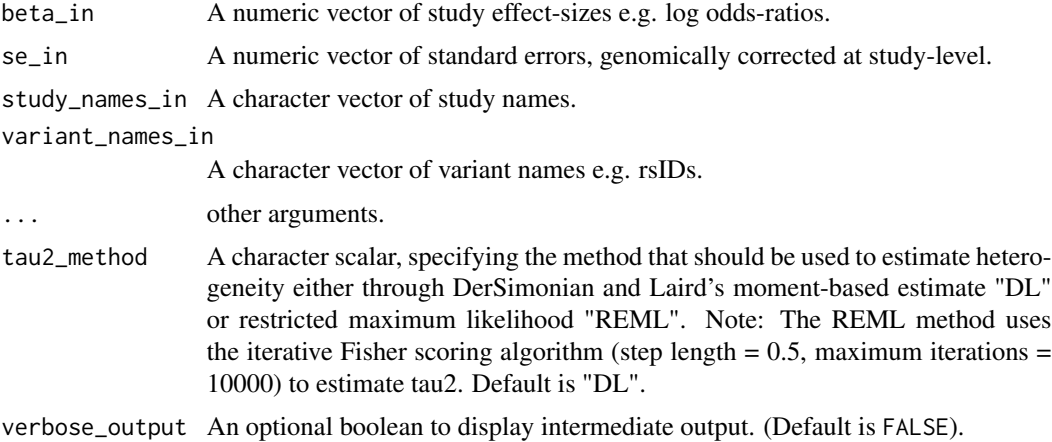

#### getspres 3

#### Details

*SPRE* statistics are precision-weighted residuals that summarise the direction and extent with which observed study effects in a meta-analysis differ from the summary (or average genetic) effect. See the getspres website for more information, documentation and examples.

getspres takes as input study effect-size estimates and their corresponding standard errors (i.e. summary data). Study effect estimates could be in the form of linear regression coefficients or log-transformed regression coefficients (per-allele log odds ratios) from logistic regression.

getspres uses inverse-variance weighted meta-analysis models in the metafor R package to calculate *SPRE* statistics.

#### Value

Returns a list containing:

- number\_variants A numeric scalar for the number of variants
- number studies A numeric scalar for the number of studies
- spre\_dataset A dataframe that is a dataset of computed SPRE statistics and contains the following fields:
	- beta , study effect-size estimates
	- se , corresponding standard errors of the study effect-size estimates
	- variant\_names , variant names
	- study\_names , study names
	- study , study numbers
	- snp , snp numbers
	- tau2 , tau\_squared, estimate of amount of between-study variance
	- I2 , I\_squared, heterogeneity index (Higgins inconsistency metric) representing proportion of total observed variation due to between-study variance
	- Q , Q-statistic (Cochran's Q)
	- xb , prediction excluding random effects
	- xbse , standard error of prediction excluding random effects
	- xbu , predictions including random effects
	- stdxbu , standard error of prediction (fitted values) including random effects
	- hat , leverage a.k.a diagonal elements of the projection hat matrix
	- rawresid , raw residuals
	- uncondse , unconditional standard errors
	- spre , *SPRE* statistics (standardised predicted random effects) i.e. raw residuals divided by the unconditional standard errors

#### Methods (by class)

• default: Computes *SPRE* statistics in genetic association meta-analyses

#### See Also

<https://magosil86.github.io/getspres/> to the visit getspres website.

#### Examples

```
library(getspres)
# Calculate SPRE statistics for a subset of variants in the heartgenes214 dataset.
# heartgenes214 is a case-control GWAS meta-analysis of coronary artery disease.
# To learn more about the heartgenes214 dataset ?heartgenes214
# Calculating SPRE statistics for 3 variants in heartgenes214
heartgenes3 <- subset(heartgenes214,
    variants %in% c("rs10139550", "rs10168194", "rs11191416"))
getspres_results <- getspres(beta_in = heartgenes3$beta_flipped,
                               se_in = heartgenes3$gcse,
                      study_names_in = heartgenes3$studies,
                    variant_names_in = heartgenes3$variants)
# Explore results generated by the getspres function
str(getspres_results)
# Retrieve number of studies and variants
getspres_results$number_variants
getspres_results$number_studies
# Retrieve SPRE dataset
df_spres <- getspres_results$spre_dataset
head(df_spres)
# Extract SPREs from SPRE dataset
head(spres <- df_spres[, "spre"])
# Exploring available options in the getspres function:
# 1. Estimate heterogeneity using "REML", default is "DL"
# 2. Calculate SPRE statistics verbosely
getspres_results <- getspres(beta_in = heartgenes3$beta_flipped,
                               se_in = heartgenes3$gcse,
                      study_names_in = heartgenes3$studies,
                    variant_names_in = heartgenes3$variants,
                         tau2_method = "REML",
                      verbose_output = TRUE)
```
str(getspres\_results)

<span id="page-4-0"></span>heartgenes214 *heartgenes214.*

#### **Description**

heartgenes214 is a multi-ethnic GWAS meta-analysis dataset for coronary artery disease.

#### Usage

heartgenes214

#### Format

A data frame with seven variables:

beta\_flipped Effect-sizes expressed as log odds ratios. Numeric

gcse Standard errors

studies Names of participating studies

variants Names of genetic variants/SNPs

cases Number of cases in each participating study

controls Number of controls in each participating study

fdr214\_gwas46 Flag indicating GWAS significant variants, 1: Not GWAS-significant, 2: GWASsignificant

#### Details

It comprises summary data (effect-sizes and their corresponding standard errors) for 48 studies (68,801 cases and 123,504 controls), at 214 lead variants independently associated with coronary artery disease ( $P < 0.00005$ , FDR  $< 5\%$ ). Of the 214 lead variants, 44 are genome-wide significant (p < 5e-08). The meta-analysis dataset is based on individuals of: African American, Hispanic American, East Asian, South Asian, Middle Eastern and European ancestry.

The study effect-sizes have been flipped to ensure alignment of the effect alleles.

Standard errors were genomically corrected at the study-level.

#### Source

Magosi LE, Goel A, Hopewell JC, Farrall M, on behalf of the CARDIoGRAMplusC4D Consortium (2017) Identifying systematic heterogeneity patterns in genetic association meta-analysis studies. PLoS Genet 13(5): e1006755. https://doi.org/10.1371/journal.pgen.1006755.

<https://magosil86.github.io/getmstatistic/>

#### Description

Forest plots showing *SPRE* (standardised predicted random-effects) statistics can be useful in highlighting overly influential outlier studies with the potential to inflate summary effect estimates in genetic association meta-analyses.

#### Usage

```
plotspres(beta_in, se_in, study_names_in, variant_names_in, spres_in, ...)
```

```
## Default S3 method:
plotspres(
 beta_in,
  se_in,
  study_names_in,
 variant_names_in,
  spres_in,
  spre_colour_palette = c("mono_colour", "black"),
  set_studyNOs_as_studyIDs = FALSE,
  set_study_field_width = "%02.0f",
  set\_cex = 0.66,
  set_xlim,
  set_ylim,
  set_at,
  tau2_method = "DL",adjust_labels = 1,
  save_plot = TRUE,
 verbose_output = FALSE,
  ...
)
```
#### Arguments

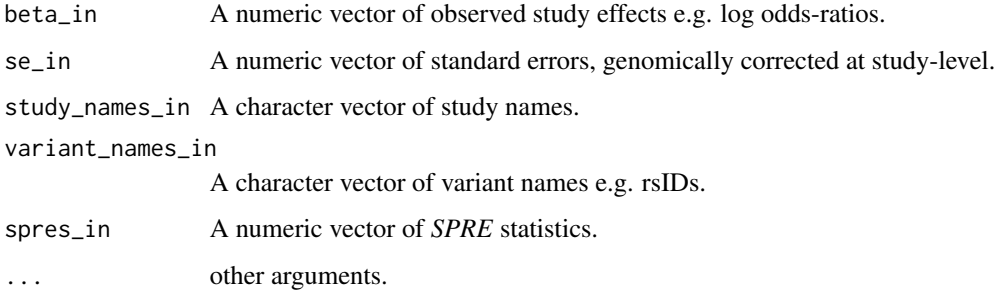

#### <span id="page-6-0"></span>spre\_colour\_palette

An optional character vector specifying the colour palette that should be used for observed study effects. There are 3 types of colour palettes available, namely: "mono\_colour", "dual\_colour" and "multi\_colour"; with the "dual\_colour" palette, observed study effects with negative *SPRE* statistics are coloured differently from those with positive *SPRE* statistics, and with the "multi\_colour" palette observed study effects are colored in a gradient according to the *SPRE* statistic values. Default palette option is spre\_colour\_palette = c("mono\_colour", "black").

#### set\_studyNOs\_as\_studyIDs

An optional boolean specifying whether study numbers should be used as study IDs in the forest plot. Default is FALSE.

#### set\_study\_field\_width

An optional character vector of format strings, akin to the fmt character vector in the sprintf function. (Default is set\_study\_field\_width = "%02.0f").

- set\_cex An optional character scalar and symbol expansion factor indicating the percentage by which text and symbols should be scaled relative to the reference; e.g. 1=reference, 1.3 is 30% larger, 0.3 is 30% smaller. (Default is cex = 0.66).
- set\_xlim An optional numeric vector of length 2 indicating the horizontal limits of the plot region.
- set\_ylim An optional numeric vector of length 2 indicating the y-axis limits of the plot.
- set\_at An optional numeric vector indicating position of the x-axis tick marks and corresponding labels.
- tau2\_method An optional character scalar, specifying the method that should be used to estimate heterogeneity either through DerSimonian and Laird's moment-based estimate "DL" or restricted maximum likelihood "REML". Note: The REML method uses the iterative Fisher scoring algorithm (step length  $= 0.5$ , maximum iterations = 10000) to estimate tau2. Default is "DL".
- adjust\_labels An optional numeric scalar value that tweaks label (column header) positions. (Default is adjust\_labels = 1).
- save\_plot An optional boolean to save forestplot as a tiff file. Default is TRUE.
- verbose\_output An optional boolean to display intermediate output. (Default is FALSE).

#### Details

plotspres takes as input *SPRE* statistics, observed study effects and corresponding standard errors (i.e. summary data). The observed study effects (i.e. study effect-size estimates) could be association statistics from either quantitative or binary trait meta-analyses, for instance, linear regression coefficients might be employed for quantitative traits and log-transformed logistic regression coefficients (per-allele log odds ratios) used for case-control meta-analyses. *SPRE* statistics can be calculated using the [getspres](#page-1-1) function.

plotspres uses inverse-variance weighted fixed and random-effects meta-analysis models in the metafor R package to generate forestplots.

#### <span id="page-7-0"></span>Value

Returns a list containing:

- number\_variants A numeric scalar indicating the number of variants
- number\_studies A numeric scalar indicating the number of studies
- fixed\_effect\_results A list of fixed-effect meta-analysis results for each variant examined
- random\_effects\_results A list of random-effects meta-analysis results for each variant examined
- spre\_forestplot\_dataset A dataframe of the data provided by the user for analysis which contains the following fields:
	- beta , study effect-size estimates
	- se , corresponding standard errors of study effect-size estimates
	- variant\_names , variant names
	- study\_names , study names
	- spre , *SPRE* (standardised predicted random-effects) statistics
	- study\_numbers , study numbers
	- variant\_numbers , variant numbers

#### Methods (by class)

• default: Generates forest plots showing *SPRE* statistics

#### See Also

[getspres](#page-1-1) to calculate *SPRE* statistics and the [metafor](#page-0-0) package to explore implementations of fixed and random-effects meta-analysis models in R. To access more information and examples visit the getspres website at: <https://magosil86.github.io/getspres/>.

#### Examples

```
library(getspres)
```

```
# Generate a forest plot showing SPRE statistics for variants in heartgenes214.
# heartgenes214 is a case-control GWAS meta-analysis of coronary artery disease.
# To learn more about the heartgenes214 dataset ?heartgenes214
# Calculating SPRE statistics for 3 variants in heartgenes214
heartgenes3 <- subset(heartgenes214,
    variants %in% c("rs10139550", "rs10168194", "rs11191416"))
getspres_results <- getspres(beta_in = heartgenes3$beta_flipped,
                               se_in = heartgenes3$gcse,
                      study_names_in = heartgenes3$studies,
                    variant_names_in = heartgenes3$variants)
```
# Explore results generated by the getspres function

#### plotspres that the contract of the contract of the contract of the contract of the contract of the contract of the contract of the contract of the contract of the contract of the contract of the contract of the contract of

```
str(getspres_results)
# Retrieve number of studies and variants
getspres_results$number_variants
getspres_results$number_studies
# Retrieve SPRE dataset
df_spres <- getspres_results$spre_dataset
head(df_spres)
# Extract SPREs from SPRE dataset
head(spres <- df_spres[, "spre"])
# Generating forest plots showing SPREs for variants in heartgenes3
# Forest plot with default settings
# Tip: To store plots set save_plot = TRUE (useful when generating multiple plots)
plotspres_res <- plotspres(beta_in = df_spres$beta,
                            se_in = df_spres$se,
                    study_names_in = as.character(df_spres$study_names),
                 variant_names_in = as.character(df_spres$variant_names),
                          spres_in = df_spres$spre,
                         save_plot = FALSE)
# Explore results generated by the plotspres function
# Retrieve number of studies and variants
plotspres_res$number_variants
plotspres_res$number_studies
# Retrieve fixed and random-effects meta-analysis results
fixed_effect_res <- plotspres_res$fixed_effect_results
random_effects_res <- plotspres_res$random_effects_results
# Retrieve dataset that was used to generate forest plots
df_plotspres <- plotspres_res$spre_forestplot_dataset
# Retrieve more detailed meta-analysis output
str(plotspres_res)
# Explore available options for plotspres forest plots:
# 1. Colorize study-effect estimates according to SPRE statistic values
# 2. Label studies by study number instead of study names
# 3. Format study labels (useful when using study numbers as study labels)
# 4. Change text size
# 5. Adjust x and y axes limits
# 6. Change method used to estimate amount of heterogeneity from "DL" to "REML"
```
# 7. Run verbosely to show intermediate results

```
8. Adjust label (i.e. column header) positions
   9. Save plot as a tiff file (useful when generating multiple plots)
# Colorize study-effect estimates according to SPRE statistic values
# Use a dual colour palette for observed study effects so that study effect estimates
# with negative SPRE statistics are coloured differently from those with positive
   SPRE statistics.
plotspres_res <- plotspres(beta_in = df_spres$beta,
                           se_in = df_spres$se,
                  study_names_in = as.character(df_spres$study_names),
                variant_names_in = as.character(df_spres$variant_names),
                        spres_in = df_spres$spre,
              spre_colour_palette = c("dual_colour", c("blue","black")),
                       save_plot = FALSE)
# Use a multi-colour palette for observed study effects so that study effects estimates
# are colored in a gradient according to SPRE statistic values.
# Available multi-colour palettes:
#
# gr_devices_palettes: "rainbow", "cm.colors", "topo.colors", "terrain.colors"
# and "heat.colors"
#
# colorspace_hcl_hsv_palettes: "rainbow_hcl", "diverge_hcl", "terrain_hcl",
# "sequential_hcl" and "diverge_hsl"
#
# color_ramps_palettes: "matlab.like", "matlab.like2", "magenta2green",
# "cyan2yellow", "blue2yellow", "green2red",
# "blue2green" and "blue2red"
plotspres_res <- plotspres(beta_in = df_spres$beta,
                           se_in = df_spres$se,
                  study_names_in = as.character(df_spres$study_names),
                variant_names_in = as.character(df_spres$variant_names),
                        spres_in = df_spres$spre,
              spre_colour_palette = c("multi_colour", "rainbow"),
                       save_plot = FALSE)
# Exploring other options in the plotspres function.
# Label studies by study number instead of study names (option: set_studyNOs_as_studyIDs)
# Format study labels (option: set_study_field_width)
# Adjust text size (option: set_cex)
# Adjust x and y axes limits (options: set_xlim, set_ylim)
# Change method used to estimate heterogeneity from "DL" to "REML" (option: tau2_method)
# Adjust position of x-axis tick marks (option: set_at)
# Run verbosely (option: verbose_output)
df_rs10139550 <- subset(df_spres, variant_names == "rs10139550")
plotspres_res <- plotspres(beta_in = df_rs10139550$beta,
                           se_in = df_rs10139550$se,
                  study_names_in = as.character(df_rs10139550$study_names),
                variant_names_in = as.character(df_rs10139550$variant_names),
```

```
spres_in = df_rs10139550$spre,
               spre_colour_palette = c("multi_colour", "matlab.like"),
          set_studyNOs_as_studyIDs = TRUE,
             set_study_field_width = "%03.0f",
                           set_cex = 0.75, set_xlim = c(-2,2), set_ylim = c(-1.5,51),
                            set\_at = c(-0.6, -0.4, -0.2, 0.0, 0.2, 0.4, 0.6),tau2_method = "REML", verbose_output = TRUE,
                         save_plot = FALSE)
# Adjust label (i.e. column header) position, also keep plot in graphics window rather
# than save as tiff file
df_rs10139550_3studies <- subset(df_rs10139550, as.numeric(df_rs10139550$study_names) <= 3)
# Before adjusting label positions
plotspres_res <- plotspres(beta_in = df_rs10139550_3studies$beta,
                             se_in = df_rs10139550_3studies$se,
                    study_names_in = as.character(df_rs10139550_3studies$study_names),
                  variant_names_in = as.character(df_rs10139550_3studies$variant_names),
                          spres_in = df_rs10139550_3studies$spre,
               spre_colour_palette = c("dual_colour", c("blue","black")),
                        save_plot = FALSE)
# After adjusting label positions
plotspres_res <- plotspres(beta_in = df_rs10139550_3studies$beta,
                             se_in = df_rs10139550_3studies$se,
                    study_names_in = as.character(df_rs10139550_3studies$study_names),
                  variant_names_in = as.character(df_rs10139550_3studies$variant_names),
                          spres_in = df_rs10139550_3studies$spre,
               spre_colour_palette = c("dual_colour", c("blue","black")),
                     adjust_labels = 1.7, save_plot = FALSE)
```
# <span id="page-11-0"></span>Index

∗ datasets heartgenes214, [5](#page-4-0)

forestspre *(*plotspres*)*, [6](#page-5-0)

getspre *(*getspres*)*, [2](#page-1-0) getspres, [2,](#page-1-0) *[7,](#page-6-0) [8](#page-7-0)*

heartgenes214, [5](#page-4-0)

metafor, *[8](#page-7-0)*

plotspre *(*plotspres*)*, [6](#page-5-0) plotspres, [6](#page-5-0)

spre *(*getspres*)*, [2](#page-1-0) spreforest *(*plotspres*)*, [6](#page-5-0) spres *(*getspres*)*, [2](#page-1-0)